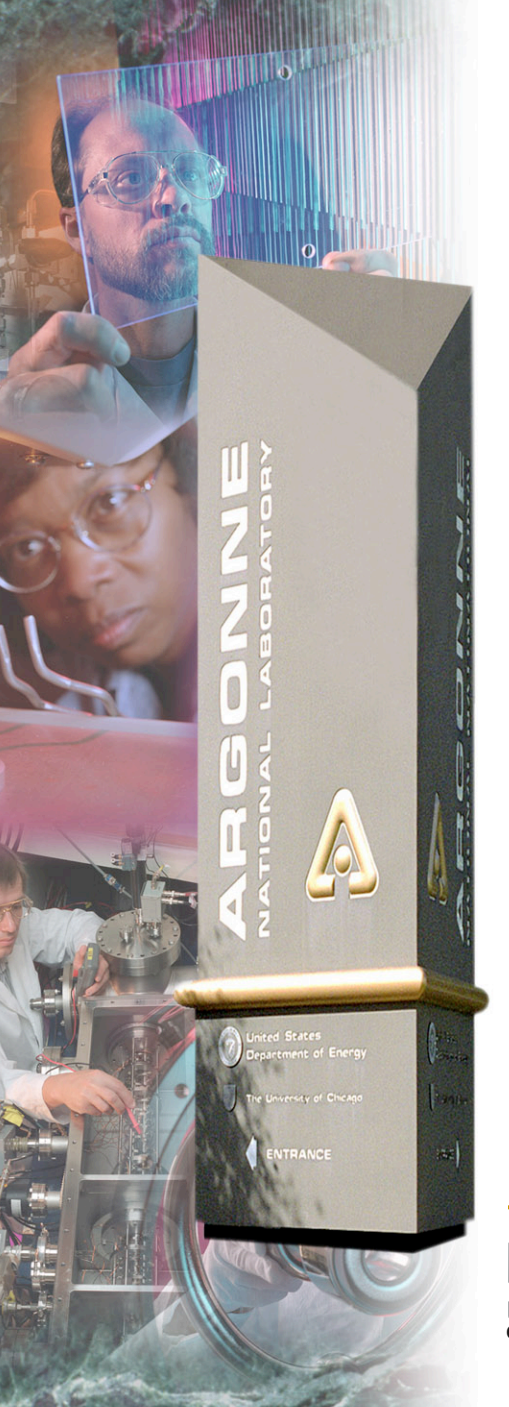

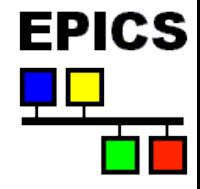

## **synApps 5.8**

*Tim Mooney 1/15/2015* 

#### *Argonne National Laboratory*

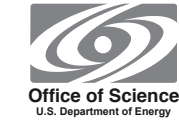

*A U.S. Department of Energy Office of Science Laboratory Operated by The University of Chicago* 

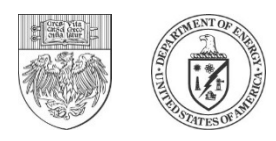

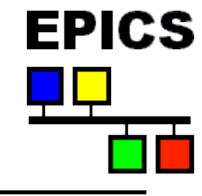

# **What is synApps***?*

- **A collection of EPICS** *modules* **for synchrotron-beamline users** 
	- Web page:

*http://www.aps.anl.gov/bcda/synApps*

- Subversion repository:

*https://subversion.xray.aps.anl.gov/synApps*

#### • **EPICS modules:**

alive, autosave, busy, calc, camac, caputRecorder, dac128V, delaygen, dxp, ip, ip330, ipUnidig, love, mca, measComp, modbus, motor, optics, quadEM, softGlue, sscan, std, vac, vme, xxx

#### • **Support directories:**

- documentation, configure, utils

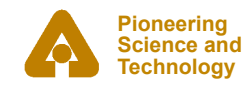

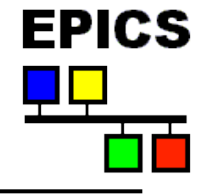

# **synApps modules**

- **Modules contain the following kinds of support:** 
	- Compiled code; libraries, for examples:
		- *record and device support*
		- *SNL (State Notation Language) programs*
		- *string-calc, array-calc engines*
	- EPICS databases and autosave-request files
		- *A database is a program written in a high-level language.*
		- *One or more copies of a database can be run, each with its own private process variables (PV's).*
		- The database designer recommends PV's to be autosaved by *naming them in a .req file.*
	- Display files for MEDM, caQtDM, and CSS-BOY
		- *The default user interface*
	- **Documentation**
	- Some modules contain iocBoot directories, mostly for testing.

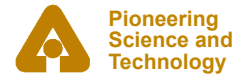

# **Other EPICS modules included with synApps**

- **areaDetector (ADCore and ADBinaries) (***Mark Rivers***)**
- **Asyn (***Mark Rivers, Eric Norum***)**
- **Ipac (***Andrew Johnson***)**
- **Seq (***Ben Franksen***)**
- **Stream (***Dirk Zimoch***)**
- **devIocStats (***Stephanie Allison***)**
- **allenBradley (***Marty Kraimer***)**

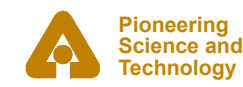

**EPICS** 

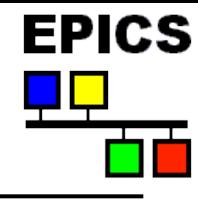

#### • **Sends operational status of an IOC to a server.**

- Environment variables
- vxWorks boot parameters
- Boot time
- **Collected information is available at**

**http://bcda.xray.aps.anl.gov/cgi-bin/ioc\_alive.cgi**

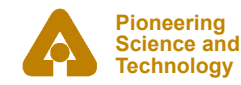

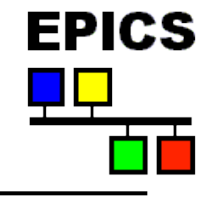

- **Records latest values of selected EPICS PVs; restores those values when the ioc restarts.** 
	- Not an archiver; only the latest value is saved
	- Don't confuse this with saveData, which writes scan data
	- When a list list of PV's is saved, the entire list is written, even if only one PV has changed.
- **Can save/restore any scalar or array-valued PV (synApps 5.1)** 
	- Array-valued PV must be hosted by the ioc that does the restore operation. (Normally, ioc's save/restore only their own PV's.)
	- DBF MENU, DBF ENUM PV's are handled by number.
- **Save operation uses channel access for scalars.**
- **Restore operation uses static database access for scalars.**
- **Arrays are saved and restored with database access.**

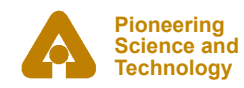

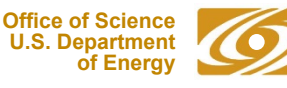

## **…autosave**

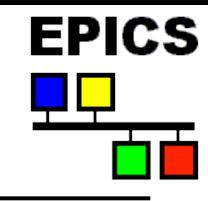

- **Three restore options for save files:** 
	- 1) before record/device initialization
		- Motor positions must be restored at this time.
		- Arrays cannot be restored at this time. \*
		- PV's that are DBF\_NOACCESS before record init (e.g., genSub variable-type fields) cannot be restored at this time. \*
	- 2) after record/device initialization
		- to override record-initialization values
		- Link fields cannot be restored at this time. \*
	- 3) both before and after record initialization
		- The 'auto\_settings.sav' file is restored at both times.
		- It's not an error to attempt to restore a PV at the wrong time.
		- If you restore a motor position at this time, you override the value read from hardware, without writing to hardware.

\* Not illegal, just doesn't work

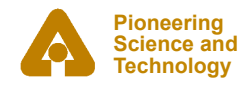

## *...***autosave**

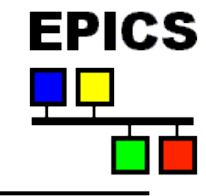

- **PV lists can use include files (e.g., <database\_name>.req), include path.** 
	- Database developer can supply default include file with database.
	- User can override with custom include file.
- **Save triggers:** 
	- on change of any PV in the list
	- periodically
	- on change of a trigger PV
	- manual
- **User can reload save sets.**
- **Autosave can recover from file-server reboot.** 
	- Currently, only on vxWorks
- **User can choose to save redundant files.**
- **Autosave reports status via EPICS PV's.**

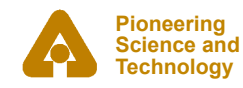

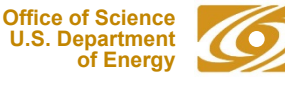

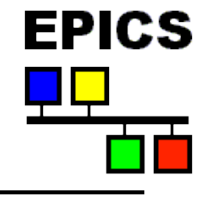

## *...***autosave**

#### • **Sample request file**

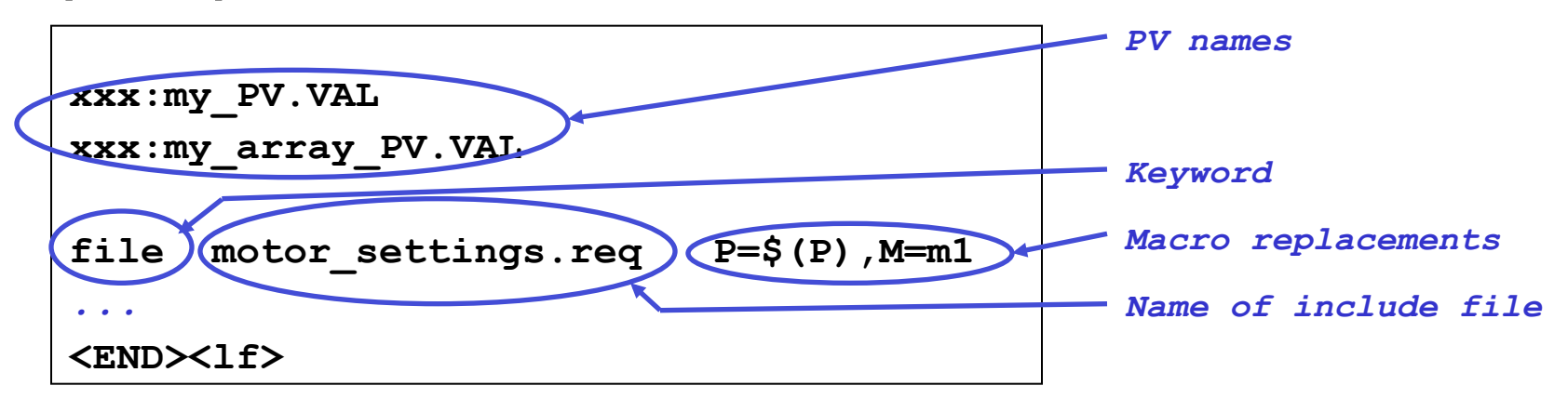

#### • **Sample save file**

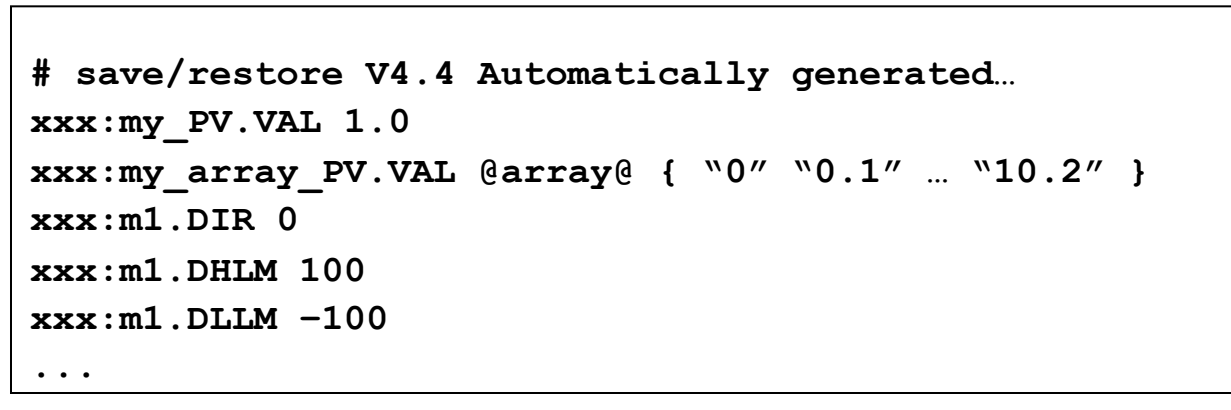

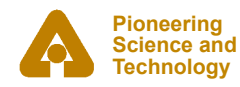

## **busy**

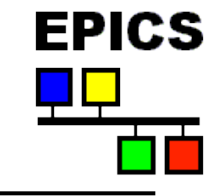

- **Allows channel-access clients and asyn drivers to participate in EPICS' completion reporting**
- **Records** 
	- **busy** like *bo* record, but forward link is executed only if VAL==0.
	- Example of use:

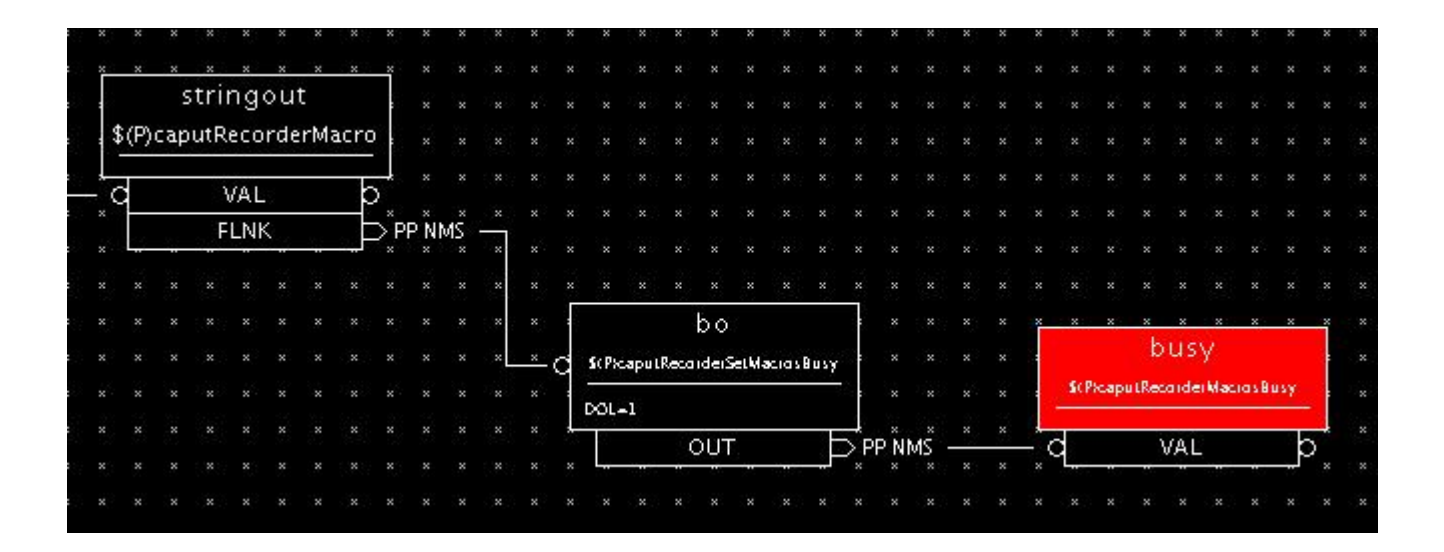

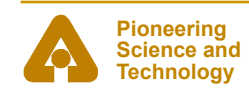

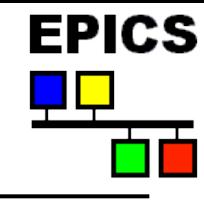

#### **Support for evaluating expressions entered at run time**

#### •**Records**

- **acalcout** like *calcout*, but also supports array expressions; user can specify wait-for-completion.
- **scalcout** like *calcout*, but also supports string expressions; user can specify wait-for-completion.
- **swait** like *calcout*, but uses recDynLink (no "PP MS" link attributes), and waits for completion.
- **transform** like 16 *calcout* records that share a PV data pool
- **sseq** like *seq*, in base, but can get and put strings; user can specify wait-for-completion.

#### •**Other code**

- interpolation routines for *aSub* record
- averaging routines for *sub* record
- *sseq*-record editor

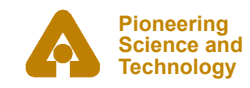

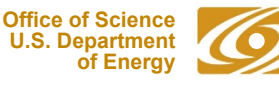

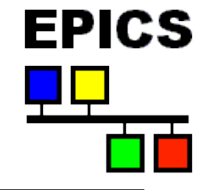

## *...***calc**

#### • **Databases, display files for run-time programming**

- userCalc, userCalcout
- userStringCalc
- userArrayCalc
- userTransform
- userStringSeq
- userAve
- interpolation
- **Examples of ALL calc expressions can be found in synApps MEDM help displays**

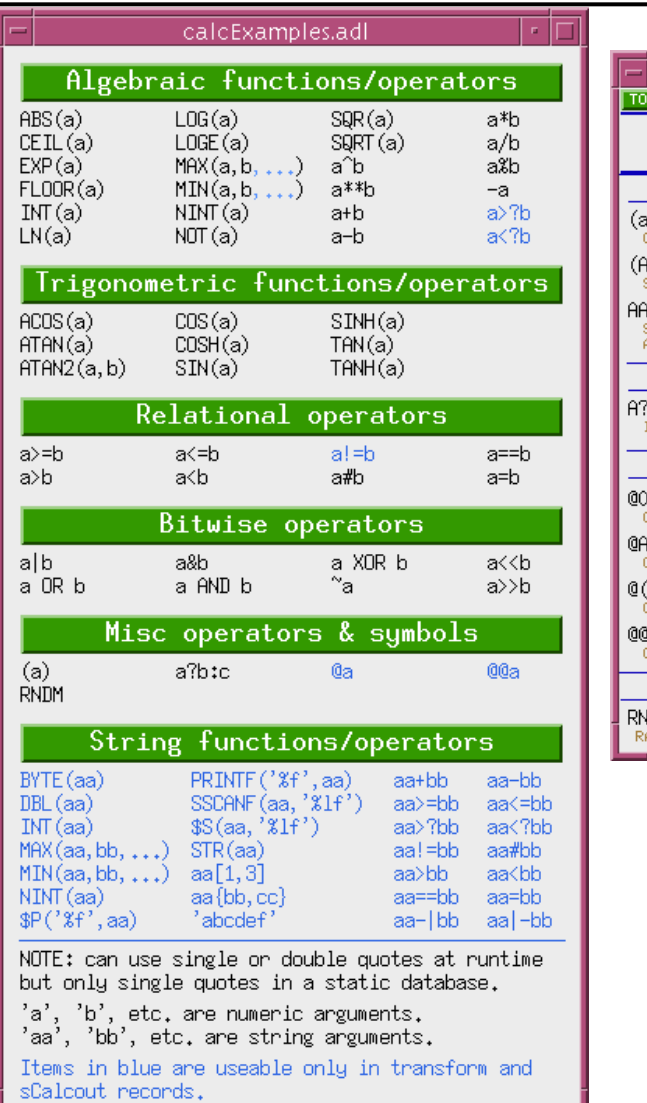

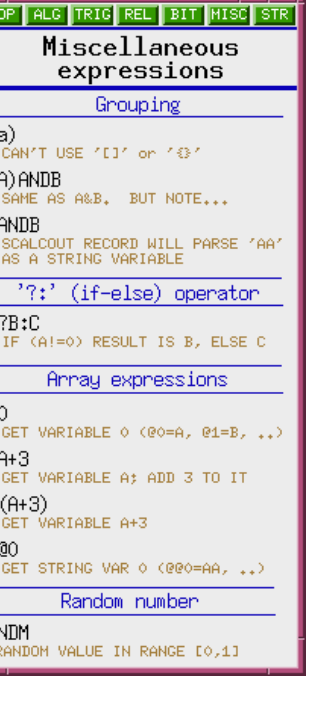

alcMiscExamples.adl

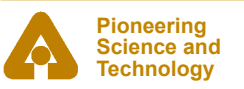

### **camac**

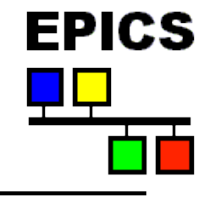

- **Communication with CAMAC crate/modules**
- **Records** 
	- camac generic BCNAF/data for run-time camac control
- **Devices supported** 
	- VME bus adapter
	- CAMAC crate controller
	- E500 motor controller
	- RTC-018 real-time clock
	- QS-450 quad scaler

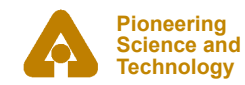

## **caputRecorder**

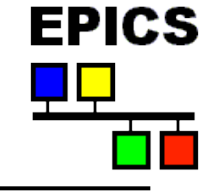

- **Support for recording and playing back sequences of channelaccess puts.**
- **User interface for executing python functions**

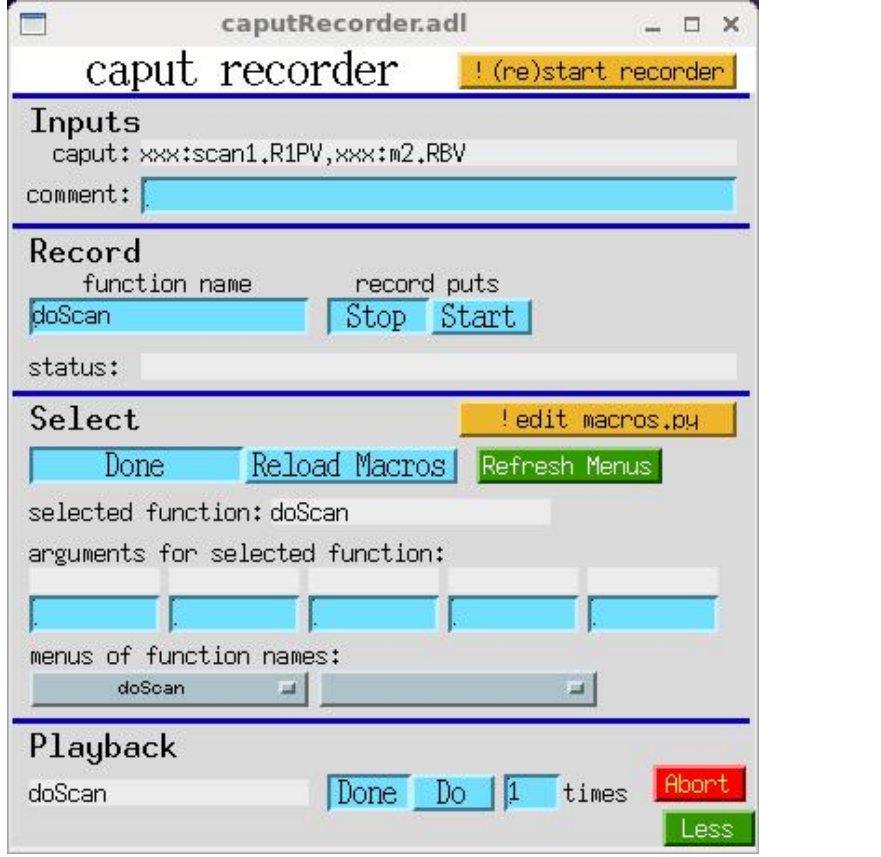

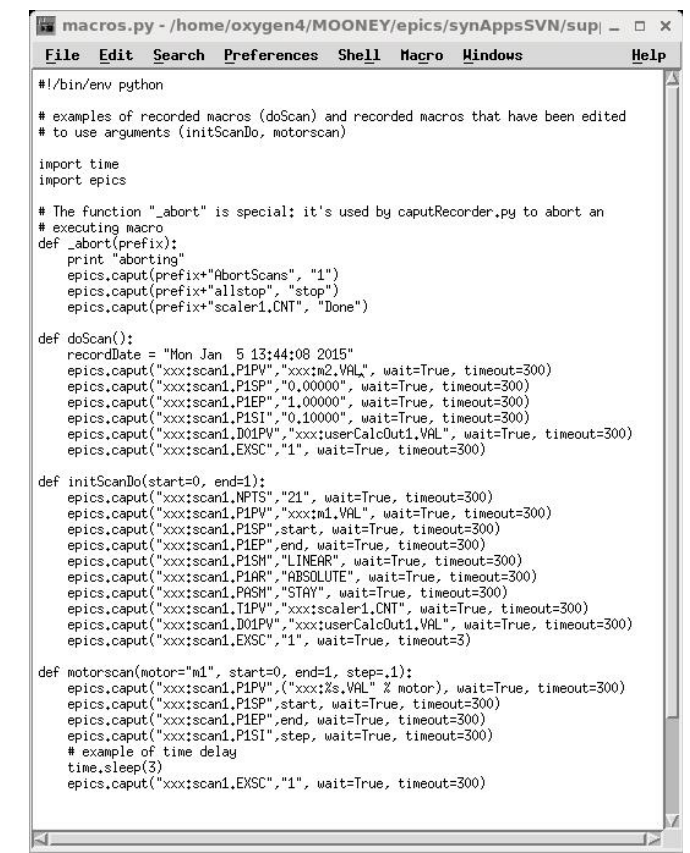

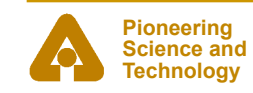

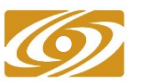

## **configure**

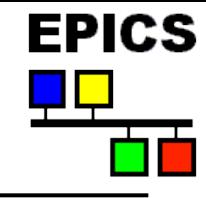

• **Configures all modules in or used by synApps**

#### • **RELEASE**

specifies version number and file path to EPICS base, and to every module synApps/support

#### • **makeReleaseConsistent.pl**

- Edits <module>/configure/RELEASE for every module in synApps/ support, to agree with synApps/support/configure/RELEASE
- "make release" in synApps/support causes this to run.

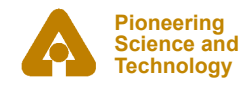

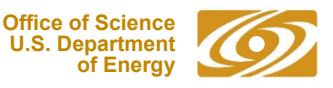

# **dac128V**

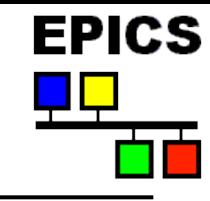

- **device support, database, and display files for dac128V IndustryPack module** 
	- 8-channel, 12-bit DAC
	- Support exists to run a DAC channel manually, or according to an algorithm written at run time, or as a *scan* positioner, or as part of a PID feedback loop at up to  $\sim$ 10 Hz, or as part of a fast PID feedback loop at up to  $~10$  kHz.

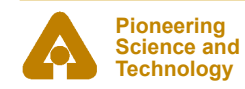

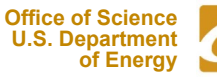

# **delaygen**

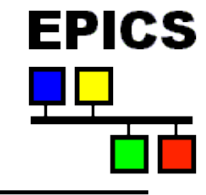

- **device support, database, and display files for delay generators** 
	- *Stanford Research Systems* DG535 and DG645 digital delay generators.
	- *Colby Instruments* PDL100A programmable delay line
	- *Coherent* synchronization delay generator
	- *Berkeley Nucleonics* 505 pulse/delay generator

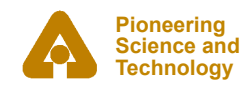

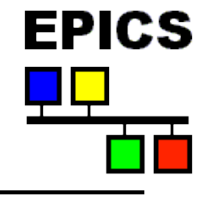

## **documentation**

- *TOP-level synApps documentation*
	- What synApps is
	- How to deploy it
	- How to build it
	- How to make a user application from the 'xxx' sample module
	- How to fit the user application to a particular set of hardware
- **This presentation**

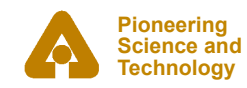

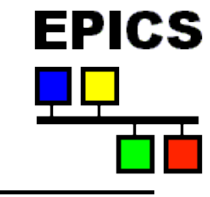

- **record, device support, databases, and display files for XIA DXP and Saturn spectroscopy systems**
- **dxp record for setting DXP parameters**
- **device support for the mca record**

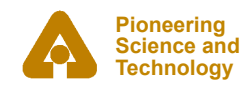

# **ip**

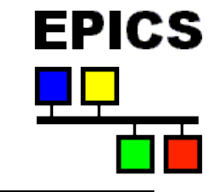

- **device support, SNL code, databases, and display files for** *many* **message-based devices** 
	- originally, for devices supported via IndustryPack hardware
	- Note some of this support will inevitably be out of date, or pending access to hardware for testing.

#### • **deviceCmdReply**

- Used to write support at run time for one command/reply message
- *scalcout* to format output string
- asyn record to write/read device
- *scalcout* record to parse reply

#### • **devXxStrParm device support**

New support should use stream/asyn

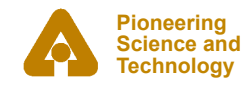

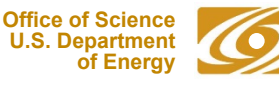

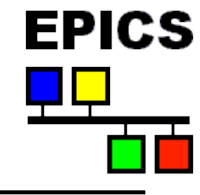

- **device support, databases, and display files for the IP330 ADC IndustryPack module**
- **16/32 channel, 16-bit ADC** 
	- ip330Scan for periodic, averaged reads of ADC channels
	- ip330Sweep, with the MCA record, for using ip330 as a waveformdigitizer, or to record analog data during a fly scan
	- ip330PID for using the ip330 in a fast-feedback loop

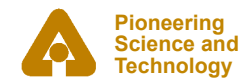

**Office of Science U.S. Department of Energy** 

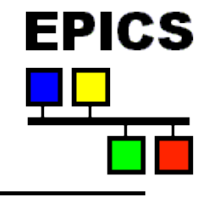

- **device support, databases, and display files for the IPUnidig digital I/O IndustryPack module**
- **IP-UD-I 24-channel input/output/interrupt module**
- **DIO316I 48-bit digital I/O module**

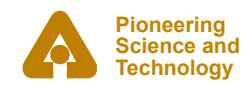

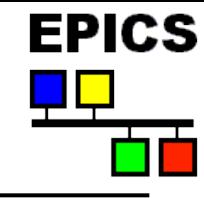

#### • **Support for Love controllers**

- Uses RS485 Octal Serial IndustryPack module, or RS232 module with 232/485 converter
- Asyn device support for the ao, ai, bo, bi, and mbbi records
- Asyn Interpose interface for Lovelink
- Sample application, database, and display files
	- *vxWorks and Linux only*
- Startup scripts for vxWorks and Linux are provided to configure Ipac, Asyn, and the Interpose interface

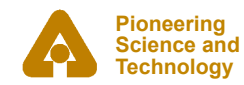

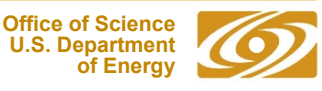

- **Support for multichannel analyzers, multichannel scalers, and other array-valued detectors**
- **mca record**
- **device support** 
	- Canberra 556 AIM module (MCA and ICB controller)
	- DSA-2000 Ethernet MCA
	- various Canberra-ICB modules for spectroscopy
	- SIS 3801 (Struck STR7201) and 3820 multichannel scalers
	- (DXP support in dxp module)
	- (IP330 support in ip330 module)
	- (quadEM support in quadEM module)

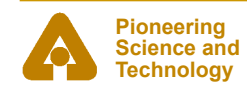

## **measComp**

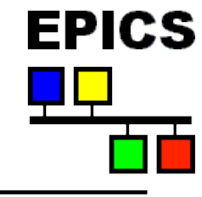

#### • **Support for** *Measurement Computing USB* **devices**

- USB-CTR08 8-channel counter/timer module
- USB-1608GX-2AO analog I/O module
- USB-4303 (obsolete) counter/timer module

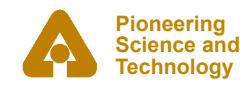

## **modbus**

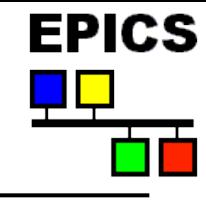

#### • **Support for Modbus Protocol**

- Programmable Logic Controllers (PLCs)
- Other modbus devices, such as temperature controllers

#### • **Uses asyn to support various communication links**

- TCP/IP
- Serial RTU
- Serial ASCII

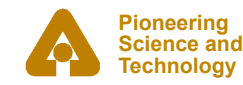

## **motor**

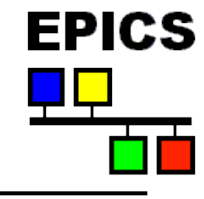

#### • **Motor record and device support**

- stepper and servo motors
- soft-motor support
	- *Put motor "face" on, e.g., a DAC channel*
	- *Drive a hard motor through a nonlinear transform*
- user/dial/raw coordinates
- backlash-takeout algorithm
- pre/post move commands
- many more features

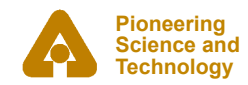

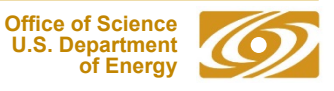

## **…motor**

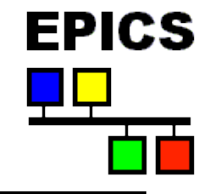

#### • **Supported motor types**

- Oregon Micro Systems, Inc. (OMS) models; VME8, VME44, VME58, VS4, VX2, MAXv, PC68 and PC78.
- Newport models MM3000, MM4000/5/6, PM500, ESP300/301/100 and XPSC8.
- Schneider Electric (formally IMS) models IM483, MDrive and MForce.
- Advanced Control Systems, Corp. model MCB-4B.
- Mclennan models PM304 and PM600
- Physik Instrumente (PI) GmbH & Co. model C-630, C-844, C-848, C-862/863, E-662, E-710 and E-816.
- MicroMo model MVP 2001 B02.
- Micos model MoCo dc controller, SMC hydra controller.
- Delta Tau PMAC2-VME controller.
- Faulhaber MCDC2805 servo controller.
- Parker Hannifin, Compumotor Division, 6K Series controllers.
- New Focus, models; 8750 and 8752.
- ACS Motion Control, SPiiPlus model.
- Spectra-Physics, Encoder Mike Controller, Model 18011.
- Thorlabs, Piezo Controller, Model MDT695.
- Animatics Corporation SmartMotor.
- piezosystem jena GmbH EDS data interface module.
- Kohzu SC-200, SC-400, SC-800 stepper motor controllers.
- attocube systems AG ANC150 Piezo Step Controller.
- Aerotech Soloist single-axis servo controller, Ensemble multi-axis digital servo controller.
- Hytec 8601 Industry Pack based 4-channel Stepper Motor Controller.

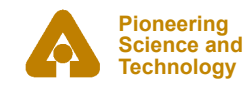

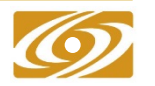

## **optics**

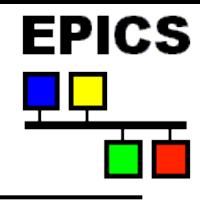

#### • *Slits and mirrors*

- *Four virtual positioners; two real motors*
- *Automatic sync to motor positions*
- *Completion reporting*

#### • *Monochromators*

- *Nondispersive double-crystal* 
	- Geometries: (Y1, Z2), (Y2, Z2)
	- Crystal species: Si, Ge, Diamond, Si (77K)
	- Miller indices, allowed reflections
	- Operational modes:
		- *Use/Set*
		- *Manual/Auto*
	- Managing the vertical beam offset
	- Automatic sync to motor positions

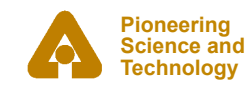

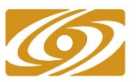

## **…optics**

#### • *…Monochromators*

- *Spherical grating* 
	- Geometrical variables:
		- *1) Grating line density; radius*
		- *2) Tangent-arm length*
		- *3) Diffraction order*
		- *4) Input/output slit distances*
	- Operational modes:
		- *Use/Set*
		- *Manual/Auto*
	- Grating-stripe list
	- Manual sync to motor positions

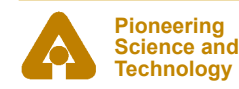

**Office of Science U.S. Department of Energy**  **EPICS** 

## **…optics**

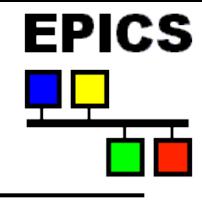

#### • *…Monochromators*

- *Dispersive double-crystal* 
	- Geometries: nested, symmetric
	- Crystal species: Si, Ge, Diamond, Si (77K)
	- Miller indices, allowed reflections
	- Operational modes:
		- *Use/Set*
		- *Manual/Auto*
		- *Theta1 / Theta1&2 / Rock Theta2*
	- Accommodate incident-beam angle shift ("world offset")
	- Automatic sync to motor positions

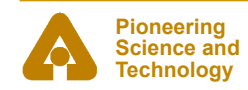

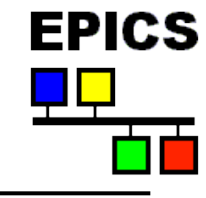

- **Optical table** 
	- **Table** record supports a six-degree-of-freedom optical table.
	- Four geometries: SRI, GEOCARS, NEWPORT, and PNC
	- User/client can write either to (x, y, z,  $\theta_{\chi}$ ,  $\theta_{\gamma}$ ,  $\theta_{\gamma}$ ), or to underlying motor records.
	- Table rotates about user-specified point.
	- Table database includes a list of rotation points, selected by menu.
	- Can recover table position from motor positions
	- Partial support for fewer than six degrees of freedom

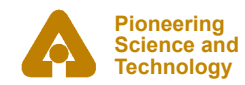

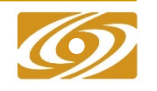

**Office of Science U.S. Department of Energy** 

# **EPICS**

# **…optics**

### • **…Optical table**

- **Geometries** 
	- SRI
	- GeoCARS
	- Newport
	-

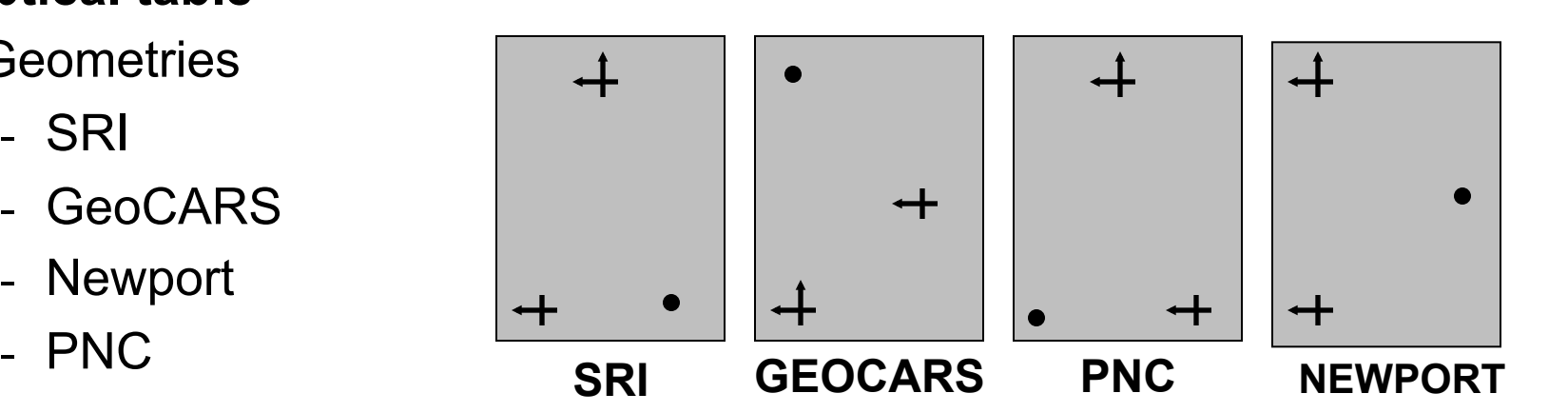

- Calibration/sync
	- Use/Set changes to [X, Y, ..]. move table / change calibration
	- Zero redefine current  $[X, Y, \ldots]$  as zero
	- Sync update [X, Y, …] from motors, honoring calibration
	- Init clear calibration and sync to motors
	- Table record sets motor speeds so that motors start/stop together.

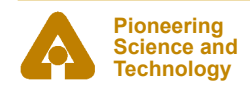

## **quadEM**

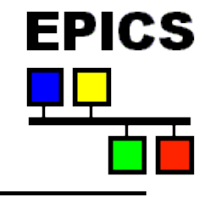

- **Support for four-input electrometers.** 
	- *CAENels* AH401B, AH401D, AH501, AH501C, and AH501D picoammeters
	- APS quad electrometer

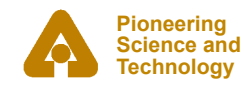

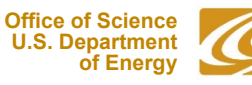

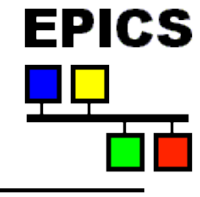

• **Support for FPGA-based digital electronics.** 

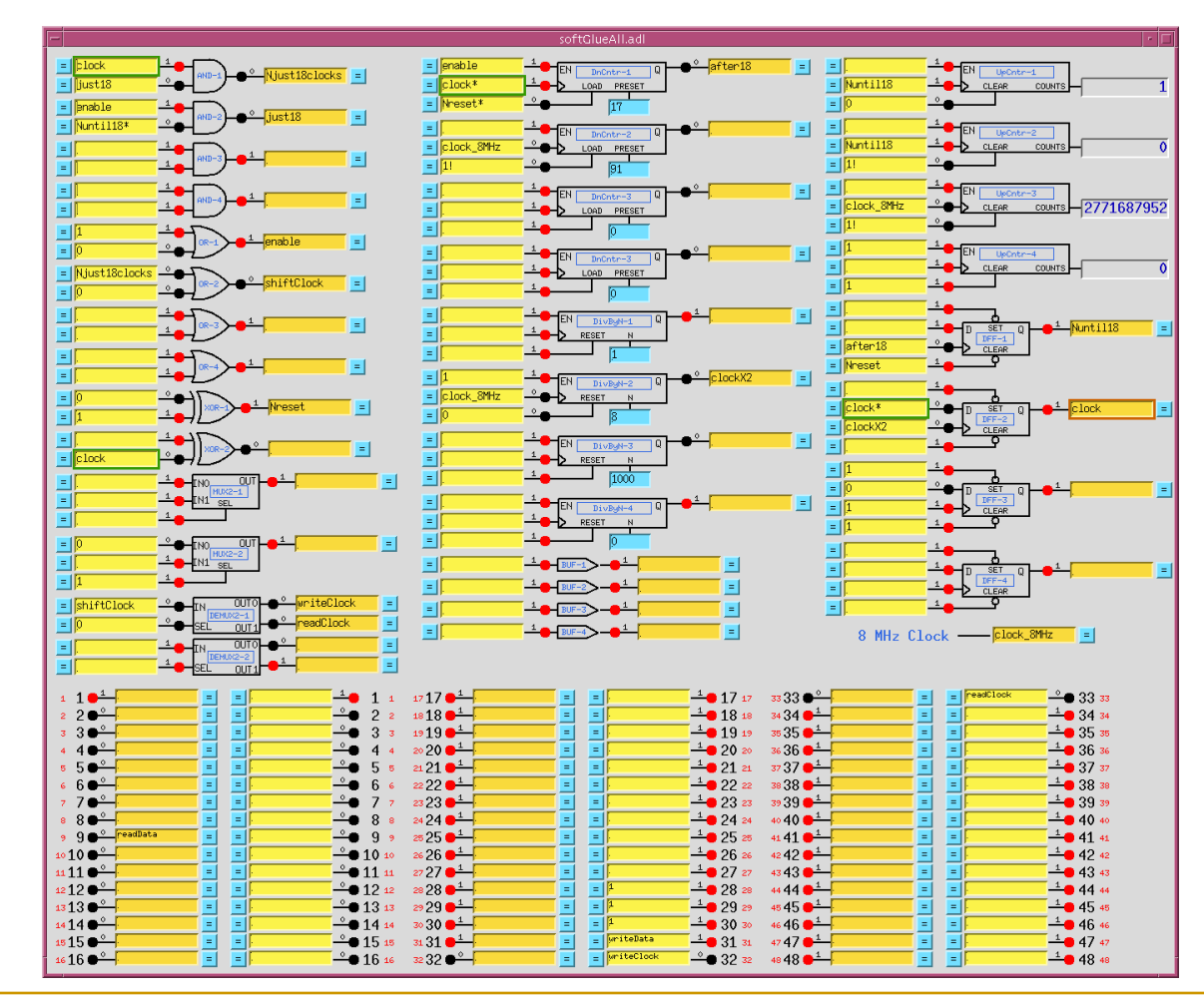

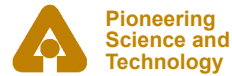

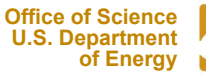

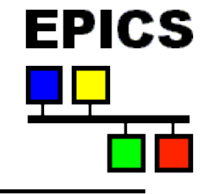

#### • **Support for user-programmable data-acquisition**

- **sscan** record executes scans
- saveData saved data to a file
- recDynLink implements sscanRecord links

#### • **A one-dimensional scan:**

- Do NPTS times:
	- Set conditions e.g., move motors; wait for completion
		-
		-
- Write data to NFS file

#### • **Multidimensional scan:**

- Same as a 1-D, but detector trigger executes inner-loop scan.
- saveData monitors a set of **sscan** records, determines scan dimension when scan starts, and writes data as it is acquired.

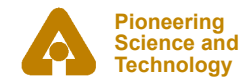

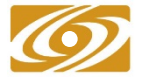

- Trigger detectors e.g., start scaler; wait for completion
- Acquire data read detector signals; store in arrays

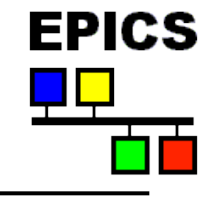

#### • **scan features:**

- Three 1-D scan types: constant-step-size, table-driven, fly
- Unlimited number of data points, scan dimensions
- 0-4 positioners, 0-4 detector triggers, 0-70 detector signals
- Acquisition from scalar and 1-D-array-valued PV's
- Detector/client wait, data-storage wait
- Pause/resume, abort
- Double buffered: can write 1-D acquired data during next 1-D scan
- *saveData* writes self-describing XDR-format (".mda") files to NFSmounted disk (vxWorks only, at present).
- A positioner can have private scan parameters (scanparm record).
- After-scan actions include move to peak, valley, and edge.
- scanparm record  $+$  after-scan action = automated 1-D alignment, so you can easily implement an "Align" button.

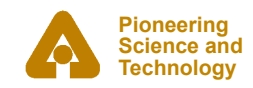

### **…sscan**

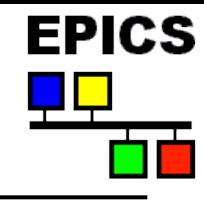

#### • **The sscan record**

- performs 1-D scan
- before-scan link optional completion callback
- positioner: any writable, numeric, scalar PV (menus, enums are ok)
- detector trigger: any writable, numeric, scalar PV
- detector signal: any readable, numeric, scalar or 1D array PV
- array detectors: exactly <scanRecord>.NPTS elements are acquired
- array trigger: callback indicates array data are ready to read
- after-scan link optional completion callback
- pause/resume
- abort (<scanRecord>.EXSC -> 0) wait for callbacks, cleanup
- kill (two aborts in a row) abandon callbacks
- handshake with multiple display / data-acquisition clients
- handshake with data-storage client

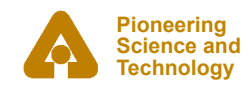

# **EPICS**

# **Other data-acquisition-related software**

- **Data-visualization tools for use with the sscan record** 
	- scanSee (*Ben-chin Cha, John Hammonds*)
	- dview, sview (*Dohn Arms*)
	- utils/mdautils (*Dohn Arms*)
	- utils/mdaExplorer (*Tim Mooney*)
	- utils/mdaPythonUtils (*Tim Mooney*)

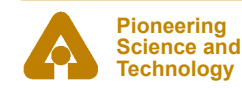

## **std**

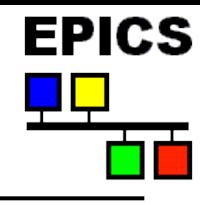

#### • **Epid record**

- Extended PID record
- **Scaler record** 
	- Controls a set of counters with a common clock, gate, and trigger
- **Soft-motor database** 
	- *Run-time programmable* soft-motor/transform/hard-motor database
	- Quick solution for driving a motor through a nonlinear transform

#### • **4-step database**

- Up to four steps of (set condition; read data) with an end calculation
- Originally developed for dichroism experiments
- **PID control**
- **Femto current-amplifier support**
- **genTweak, ramp\_tweak**
- **selector**
- **pvHistory**
- **Alarm clock, countdown timer**

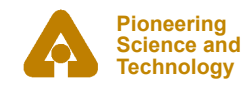

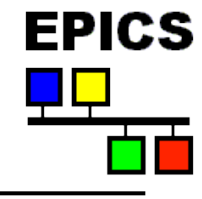

- **changePrefix** 
	- Change EPICS prefix throughout a copy of the xxx module
- **changePrefixIoc** 
	- Change EPICS prefix for all files in an ioc directory
- **copyAdl** 
	- Find MEDM-display files; copy to specified directory.
- **mdaExplorer, mdaPythonUtils, mdautils-src** 
	- Display, manipulate scan-data (MDA) files
- **snapDb** 
	- "Freeze" a collection of userCalcs into a custom database, display
- **Subversion utilities:** 
	- logModuleFromTag, releaseNotesFromTag, makeTar

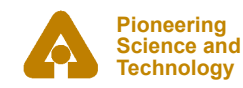

#### • **Support for vacuum measurement and control**

- vs, digitel records
- Granville-Phillips GP307, GP350
- Televac MM200, CC10
- Digitel 500/1500
- Gamma MPC, MPCe, LPC, SPC

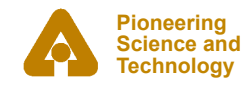

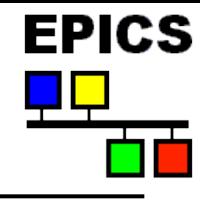

#### • **VME record**

- Provides run-time access to VMF bus
- Great for testing hardware
- Run-time programmed control of an unsupported VME board

#### • **Device support for VME hardware**

- Joerger scaler
- APS bunch-clock generator
- APS machine-status interface
- Heidenhain encoder interpolator
- Generic A32 VME interface
- HP Laser interferometer
- VMI4116 16-bit DAC
- Acromag 9440 16-bit digital input

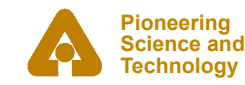

## **xxx**

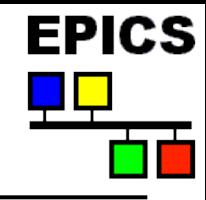

#### • **Prototype user directory**

- Builds everything in synApps into a load module
- Contains command files to load/configure ~everything in synApps
- Contains sample top-level display files
- Contains sample script to set environment variables and start up the sample user interface
- Contains table of recommended address/interrupt configuration for selected VME and IndustryPack hardware

#### • **Two ways to use this module**

- 1) Make copies; run changePrefix; build; customize; run a beamline
	- *this is the recommended use*
	- *detailed instructions in support/documentation*
- 2) Reference/grab bag

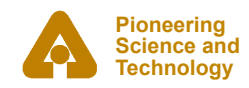

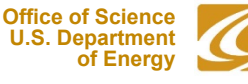

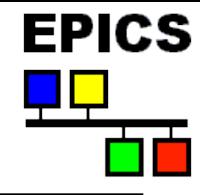

# **For developers: features of synApps**

#### • **extended-processing records**

records that are neither synchronous nor asynchronous, as these terms are described in the *EPICS Application Developer's Guide* 

#### • **completion reporting**

- All databases behave correctly when written to by ca\_put\_callback().

#### • **recDynLink links**

- Similar to standard EPICS links, but no "PP NMS" attributes

#### • **GUI standards**

- Default colors for menus, PV values, links, etc.

#### • **coordinated motions**

Many of the databases in synApps (especially in 'optics') involve coordinated motion of several motors.

#### • **initialization of complex databases**

- Some common EPICS initialization problems are handled in various synApps databases.

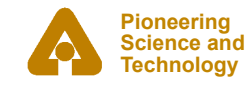

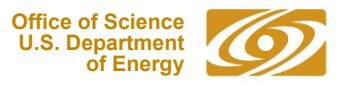

## **Coordinated motions**

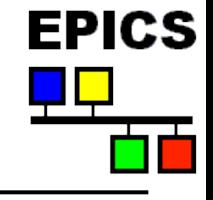

- **Simple cases: database (transform records)** 
	- Slits, mirrors, spherical-grating monochromator
- **More complicated cases: SNL code** 
	- Multiple-crystal monochromators
- **Very complicated cases: custom record** 
	- Optical table, scan
- **Criteria a useful coordination should meet:** 
	- Report completion to ca\_put\_callback()
	- Share control of base positioners with CA clients
	- Recover state from the states of base positioners

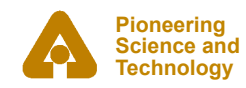

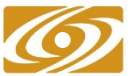

# **Completion reporting**

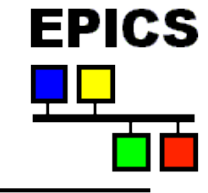

- **Simple prescription for databases contained within a single ioc:** 
	- Use only PP links and forward links in execution chain.
- **Database operations spanning more than one ioc:** 
	- Use records with put callback links to span iocs:
		- *calcout with asynchronous device support*
		- *sscan, swait*
		- *sseq or sCalcout (with .WAIT\* = "Wait")*
- **Cases in which a CA client performs part of the operation:** 
	- 1) Database sets a **busy** record via PP or put\_callback link.
	- 2) CA client clears the **busy** record when operation is done.
- **Cases in which part of the operation is driven by a CP link:** 
	- Not different from above; a CP link is a CA client

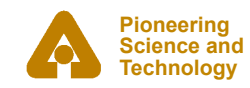

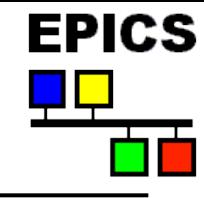

# **Initialization of complex databases**

- **Initial values: .VAL vs. .DOL** 
	- Most records allow . VAL field to be set in the database.
	- Note that .DOL cannot be used for constant strings.

#### • **Save-restore and interaction with record/device initialization**

- 1) save-restore pass 0
- 2) record/device initialization → *device support can use pass-0 value*
- 3) save-restore pass 1 → *pass-1 overrides record/device-init value*

#### • **.PINI (Process at INIt) uses and limitations**

- This is the normal mechanism for database initialization.
- What if you need a value from some other .PINI-initialized record, and that record hasn't processed yet?
- Note .PHAS is not considered in .PINI processing.

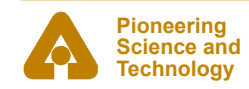

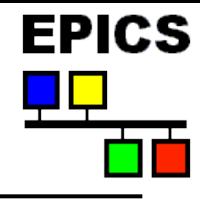

# **...Initialization of complex databases**

#### • **Contending with link alarms**

- If you have an input link to a record with . UDF=1, you get a link alarm.
- .UDF=1 until a record processes. (In 3.14.1+, database can specify .UDF)
- $\triangleright$  The transform record can abort execution on a link alarm (or not).

#### • **Initialization problems with CP links**

- You have a CP link to a field that is a calculation result.
- If the calc result is the same as the field's initial value, you'll have the right value, but you won't *know* that you have the right value, and you won't know for how long to wait to be sure.
- Ø The transform record *always* posts its initial calculation result.
- **Programmatically initializing link fields** 
	- Link field must be written with a CA link (because lock-set recalc).
	- .PINI processing occurs *before* CA is running (EPICS 3.13.5+).
	- $\triangleright$  Can't use .PINI; Drive init from a scan task; set init record to "Passive" when init is done.

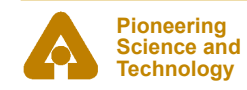

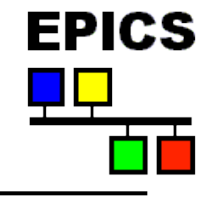

# **synApps in use at APS**

#### • **Deployed/released on APSshare**

- New minor releases (e.g., what would be synApps 5.7.x, if minor releases were numbered) are done by adding new versions of modules to the synApps *support* directory.
- Beamline iocs select module versions with their *RELEASE* files.
	- There are 256 versions of synApps 5.7 installed on APSshare.
	- There are  $\sim$ 130,000 versions of synApps 5.6.
- A new major release is done when it becomes impractical to upgrade the previous release - for example, because:
	- a new version of EPICS base is needed, or
	- a new non-backward-compatible version of *asyn*, *seq*, *etc*. is needed.

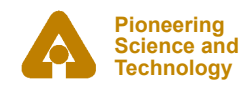

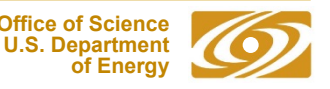

**Office of Science** 

**of Energy**